Item No. 08 Court No. 1

## **BEFORE THE NATIONAL GREEN TRIBUNAL PRINCIPAL BENCH, NEW DELHI**

Original Application Nos. 948/2018

Manoj Joshi **Applicant**(s)

Versus

Govt. of NCT of Delhi Respondent(s)

Date of hearing: 02.01.2019

**CORAM: HON'BLE MR. JUSTICE ADARSH KUMAR GOEL, CHAIRPERSON HON'BLE MR. JUSTICE S.P. WANGDI, JUDICIAL MEMBER HON'BLE MR. JUSTICE K. RAMAKRISHNAN, JUDICIAL MEMBER HON'BLE DR. NAGIN NANDA, EXPERT MEMBER**

**Application is registered based on a complaint received by e-mail**

## **ORDER**

Allegation in this letter is that plastic polythene bags are being used by certain shopkeepers in Sector A, Pocket B, Vasant Kunj, New Delhi as well as entire Vasant Kunj and areas of Massodpur and Mahipalpur markets. Let the letter be forwarded to the Delhi Pollution Control Committee (DPCC) for appropriate action in accordance with

law by e-mail.

Needless to say that order of National Green Tribunal is binding as a decree of Court and noncompliance is actionable by way of punitive action including prosecution, in terms of the National Green Tribunal Act, 2010.

The application is disposed of.

Adarsh Kumar Goel, CP

S.P. Wangdi, JM

K. Ramakrishnan, JM

Dr. Nagin Nanda, EM

January 02, 2019 Original Application Nos. 948/2018 DV

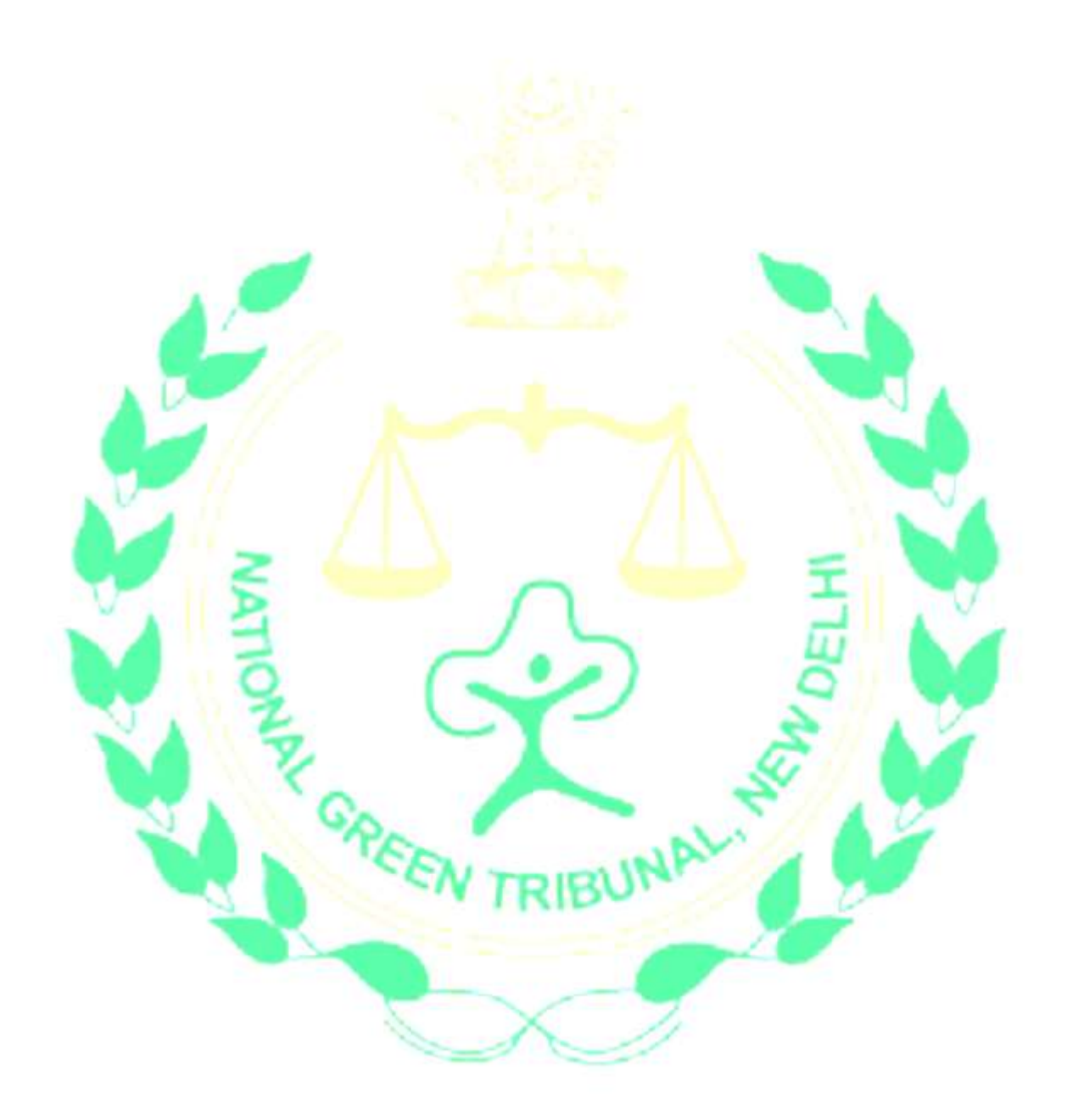